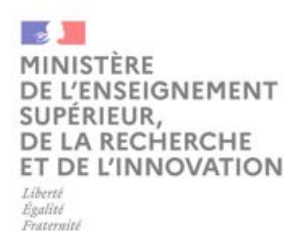

## **PLAN DE CONTINUITE PEDAGOGIQUE**

#### **Pour toute question ou besoin d'accompagnement :** continuite-pedagogique-covid19@enseignementsup.gouv.fr

Pour tout échange de bonnes pratiques entre établissements, rejoindre le réseau Whaller et sa **sphère spécialement créée à cet effet :**

https://whaller.com/sphere/xjtzxi

- **Fiche 1 –** Enseigner à distance
- Fiche 2 Environnement et ressources des enseignements à distance
- **Fiche 3** Services proposés par RENATER
- **Fiche 4 –** Examens à distance
- **Fiche 5** Adaptation des conditions de scolarité
- **Fiche 6 Stages**
- Fiche 7 Droit à la bourse sur critères sociaux en l'absence d'accomplissement du stage obligatoire
- **Fiche 8** Droit à la bourse Erasmus +
- **Fiche 9 –** Gouvernance des universités
- Fiche 10 Comités de sélection, jurys de thèse

## **FICHE 1 – ENSEIGNER A DISTANCE**

Cette fiche est conçue pour vous aider à réfléchir à la façon dont vous enseignerez en ligne et s'adresse en premier lieu aux personnes qui ne sont pas familières avec ce mode d'enseignement.

Elle vise à présenter les choses simplement, en se concentrant sur les pratiques d'enseignement les plus courantes qui sont efficaces dans un environnement en ligne. Vous trouverez des conseils généraux, une variété de types de situations, et des conseils supplémentaires sur l'engagement des étudiants dans la pédagogie à distance. 

Les conseils d'enseignement sont séparés en fonction des situations : cours magistral (conférence), projet et discussion en petit groupe.

Quelques conseils généraux - Concentrez-vous sur la pédagogie, pas seulement sur la plateforme : les attributs d'une salle de classe physique ne garantissent pas qu'une classe est efficace et favorise la participation des étudiants. Il en va de même pour les plateformes en ligne. Le temps passé à réfléchir à la façon dont vous voulez enseigner en utilisant cette technologie sera vertueux. En particulier, nous vous encourageons à réfléchir à ce que vos stratégies pédagogiques en classe se traduisent bien dans le cadre à distance, ce qui n'est souvent pas le cas, et quelles nouvelles approches vous pourriez intégrer.

**Profitez de l'interactivité** – Les technologies en ligne peuvent encourager et faciliter des comportements plus « proactifs » que la salle de classe traditionnelle. De plus, la plupart des étudiants sont des natifs du numérique qui utilisent déjà la technologie à distance pour leurs propres réunions et rassemblements. Profitez de ces possibilités. Cela s'applique même aux cours qui sont traditionnellement plus axés sur un format "conférence".

Par exemple, vous pouvez augmenter l'engagement des apprenants en :

- utilisant des sondages pour avoir une idée de la « température » globale de la pièce,
- invitant les étudiants à des quizz interactifs sur des questions particulières.

**Innovez** - Bien que l'environnement en ligne supprime l'accès à certains modes d'enseignement, il ouvre un certain nombre de possibilités nouvelles, dont certaines pourront être ramenées au sein de la classe physique une fois la crise terminée. Les élèves sont susceptibles d'être plus indulgents vis-àvis de faux pas dans un nouvel environnement. N'hésitez pas à profiter de cette période difficile pour expérimenter de nouvelles méthodes et outils pédagogiques.

#### **Définissez les normes en classe :**

- En webinaire, faites circuler des attentes claires en matière de comportement,
- En classe virtuelle, évoluez dans les différents groupes d'étudiants pour observer l'avancement des travaux dirigés. Utilisez les outils de documents partagés (Office 365, Framapad pour suivre leur travail.

**Déterminez vos priorités** – En ce qui concerne la poursuite de l'enseignement en ligne, considérez ce que vous pouvez accomplir de façon réaliste.

- Pensez-vous que vous pouvez maintenir votre programme d'origine ?
- Quelles activités sont prioritairement à reporter et que peut-on faire aisément en ligne ?

- Allez-vous mettre l'accent sur certains points et désaccentuer d'autres afin d'ajouter de l'engagement ?
- Gardez à l'esprit l'impact que cette situation peut avoir sur la capacité des élèves à répondre à ces attentes.

**Tenez compte des horaires** – Bien que votre temps de classe ne change pas, de nombreux élèves profiterons du passage au distanciel pour travailler à des horaires adaptés à leur rythme de vie, à la physiologie, naturellement en fonction des contraintes globales de la formation et des directives du / de la responsable de formation.

Envisagez d'adapter votre disponibilité pour stimuler la leur. Les élèves qui n'assistent pas à une séance en direct peuvent être invités à participer à un forum entre étudiants du cours, à vous envoyer une question par e-mail ou simplement à regarder l'enregistrement et vous questionner lors de la prochaine session de classe virtuelle.

**Prenez en considération la diversité des publics –** Les étudiants peuvent pâtir de troubles qu'ils ne divulgueront pas : il y a probablement des étudiants dans votre cours avec des troubles d'apprentissage ou sensoriel que le distanciel accentuera ou atténuera. Plutôt que de demander aux étudiants de s'identifier à vous, utilisez des pratiques et des supports divers qui atteignent une grande variété d'apprenants. En particulier, le texte est universel.

Vous le savez en classe, certains élèves ont besoin de temps de traitement supplémentaire : ne vous attendez pas à ce que tout le monde comprenne après avoir été informé une fois. Fournissez des relevés de notes et des journaux de chat pour un examen ultérieur. Lorsque vous affichez des images ou des vidéos via le partage d'écran, fournissez également ces fichiers aux étudiants. Cela aidera particulièrement les élèves dyslexiques et ceux souffrant d'autres obstacles à la lecture.

**Sélectionnez des ressources accessibles** : certaines ressources en ligne ont déjà fait des efforts considérables pour améliorer l'accessibilité : FUN, YouTube, peuvent être sous-titrées.

## **Example 3** Types d'enseignements

#### **1. Cours magistraux et conférences**

- Créez et téléchargez vos matériaux
- Mettez vos diapositives dans un format cohérent et distribuable (p. ex., pdf).
- Décomposez vos diapositives de présentation : sachez qu'en ligne, peut-être même plus que dans la salle de classe, les élèves liront en premier et écouteront en second lieu.
- Considérez beaucoup plus la fonction "Animation" de PowerPoint (ou équivalente) qui vous permet de montrer juste une « puce » ou un « numéro » ou deux à la fois.

#### **Présentation de votre conférence**

En amont de la première conférence, **pratiquez à l'avance** : répétez les premières minutes, utilisez les fonctionnalités d'écran de partage (pour choisir de vous montrer ou montrer votre diaporama) ; passez entre les fenêtres que vous avez l'intention d'afficher. Si vous utilisez votre propre ordinateur portable, n'oubliez pas de fermer toutes les fenêtres que vous n'utiliserez pas (en particulier les courriels personnels, les réceptions de messages) avant la classe.

- Gardez votre rythme normal : parce que vous faites cours en ligne ne signifie pas que vous devriez accélérer ou ralentir. Vos élèves vous connaissent et continueront d'absorber et de traiter l'information au même rythme. En revanche, vérifiez vos étudiants plus fréquemment (au moins lors des premières séances) que vous pourriez normalement, pour vous assurer qu'ils suivent le matériel et restent engagés.
- **Soyez visible** : même lorsque vous utilisez le partage d'écran, assurez-vous que votre visage est bien visible sur un écran latéral pendant que les matériaux sont affichés - sinon, l'engagement va diminuer.
- Engagez les étudiants : avoir des élèves écouter une conférence attentivement sur un petit écran peut être difficile. Envisagez de profiter des diverses fonctionnalités avec lesquelles vous vous familiariserez pour les garder engagés, tels que les quizz, tchat, ou questionsréponses (en utilisant la fonction « lever la main »).
- **Invitez et répondez aux questions** : si votre classe est normalement un format « conférence de grande classe » avec peu d'échanges, envisagez d'inviter les élèves à poser leurs questions dans le mode tchat. Nul besoin de parcourir toutes les questions en temps réel, vous pouvez répondre aux moments appropriés ou, régulièrement, par exemple toutes les 10-15 minutes.
- **Encouragez les élèves à réfléchir** : par exemple, dans les forums, publiez des réponses plus tard, après avoir constaté des premiers échanges entre les étudiants.

## **2. Travaux dirigés**

- Gardez vos étudiants autant que possible en face de vous : les systèmes de visioconférence vous permettent souvent de voir les vignettes de 25 élèves habituellement à la fois (selon votre écran).
- **Transitions de discussion** : il peut être plus difficile que d'habitude pour les élèves de savoir quand vous avez changé d'un sujet de discussion, alors assurez-vous d'indiquer clairement à l'oral des transitions propres et bien définies.
- Jeux de rôle/débats entre élèves : vous pouvez demander à deux élèves de « jouer un rôle » comme vous le feriez dans la salle de classe physique.
- Les « levers » la main : cette fonctionnalité fonctionne comme la salle de classe physique. Dans la configuration TD, demandez aux élèves d'utiliser la fonction « lever la main » pour répondre aux questions. Faites appel à un étudiant par son nom.

**Sondages** : avec les fonctions de sondages et de quizz, vous pouvez obtenir des résultats de groupe en temps réel, les révéler en temps réel ou les révéler plus tard, après explication.

**Évaluation de la participation** : dans les classes basées sur des études de cas (ou exercices), la participation est une composante importante de la catégorie. Dans un cadre en ligne, envisagez d'utiliser les commentaires et les réflexions des élèves comme des contributions supplémentaires à la note de participation d'un élève et un supplément à la parole. Cela peut aider et attirer des étudiants qui peuvent être un peu calme à parler et peut également aider à limiter les discussions frivoles. 

**Discussions en petits groupes** : réunions individuelles ou en petit groupe : des réunions virtuelles individuelles ou en petit groupe peuvent être organisées presque de la même façon qu'en présence. Mais il est important de maintenir les mêmes normes pour minimiser la distraction dans la salle de classe : votre niveau d'engagement déterminera celui des élèves : partagez facilement des documents, échangez dynamiquement avec les différents groupes soit par des interventions directes soit via des partages de documents ou des ajouts/corrections sur des documents partagés.

#### ■ Pour accompagner les enseignants...

Il existe des pédagothèques disponibles sur les LMS universitaires et accessibles à tous les enseignants. Elles permettent d'être accompagné sur la création de ressources numériques et le tutorat en ligne, sans avoir à se déplacer à l'université. Ces dispositifs permettent d'apprendre, par exemple, comment créer une présentation sonorisée (Power point ou autre) à destination des étudiants, comment mener une session Adobe Connect, organiser un tutorat en ligne/forum, créer un test, évaluation par les pairs etc.

Il existe une Hotline Moodle pour les questions d'usage avec une aide possible d'ingénieurs pédagogiques grâce aux dispositifs de webconférence à distance.

Enfin, un réseau social d'entre-aide a été créé sur Whaller pour échanger bonnes pratiques, informations, méthodes et documents entre établissements. (https://whaller.com/sphere/xjtzxi)

## **FICHE 2 – ENVIRONNEMENT ET RESSOURCES DES ENSEIGNEMENTS A DISTANCE**

#### 1. **Enrichissement des Environnements Numériques de Travail**

Chaque enseignant est invité à enrichir les plates-formes électroniques d'apprentissage (LMS) mise en place par son établissement (ex : Moodle) en y déposant ses cours et tout autre support pédagogique (vidéos, quiz, cours en mode asynchrone etc.).

#### **Parmi les actions possibles :**

- Dépôt des documents sur votre LMS (Learning Mamagement System) possible pour tous les enseignants (cours, exercices, corrigés, annales d'examens, etc.)
- Création rapide de présentations sonorisées
- Mise en place de forums
- Mise en place de Tchats : possibilité d'échanges en direct entre enseignants et étudiants ;
- Travail collaboratif en ligne qui permettent de travailler en groupe à distance pour une création d'un texte/dissertation/présentation collaborative
- Permettre les dépôts de devoirs sur le LMS et le retour de l'enseignant (feedback texte, audio, commentaires...)
- Evaluation par les pairs : activité « Atelier » dans le LMS permettant de voir les travaux des autres étudiants, possibilité d'un véritable engagement cognitif pour développer les compétences (niveau L3, master...)
- Création des OCM

#### **Quelques solutions techniques :**

Outre les solutions des géants américains connues de tous, certains services en ligne libres peuvent tout à fait remplir leur mission.

Par exemple, les outils proposés par l'association Framasoft et accessibles à l'adresse https://degooglisons-internet.org/fr/list, ou ceux proposés par l'association Chatons (https://chatons.org/)

#### **Mais attention aux capacités réelles des services et aux risques de surcharges :**

- Réaliser un questionnaire ou une enquête avec Framaforms, ( pas adapté à l'élaboration d'un test de niveau à distance).
- Ecrire un texte à plusieurs (notamment dans le cadre d'un devoir commun à rendre) avec **Framapad**
- Animer un groupe de TD en complément d'un cours pour échanger des questions / réponses de manière asynchrone, ou tenir un salon de tchat avec un thème avec Framateam (mais attention, ce n'est pas un Tchat grand public)
- Organiser des réunions de moins de 3-4 personnes en utilisant Framatalk, (cela ne fonctionnera pas ou mal avec plus de participants)

# 2. Utilisation des ressources pédagogiques disponibles à distance et recensées sur le portail **Sup-Numérique**

http://www.sup-numerique.gouv.fr/pid33131/me-former-avec-le-numerique.html

Sup-Numérique référence plus de 30 000 ressources en auto-formations : cours en streaming, diaporamas, MOOCs, quizz...

FUN-MOOC est également prêt à ré-ouvrir des MOOCs (après accord de l'établissement producteur), sur Fun-Campus, alors même qu'ils seraient « hors session ». Les établissements doivent alors écrire **à :** contact-esr@fun-mooc.fr

Certains parcours de Licence et de Master à distance existent déjà. Ils sont référencés :

- sur le site de la fédération interuniversitaire de l'enseignement à distance https://www.fied.fr/fr/index.html,
- sur le site Parcoursup.fr (sélectionner le filtre « enseignement à distance » dans la rubrique « aménagement » https://www.parcoursup.fr/,
- sur le site www.trouvermonmaster.gouv.fr

Ces formations à distance sont portées et proposées par les Universités et ne constitueront cependant un outil utile que si, en amont, chaque équipe pédagogique identifie un « bouquet pédagogique » de ressources qui peuvent être piochées ici ou là en lien avec le programme pédagogique.

## **3.** Classes Virtuelles, Conférences et cours en Ligne

Le Groupement d'Intérêt Public FUN-MOOC diffuse des MOOC et des SPOC élaborés par ses adhérents et partenaires à travers plusieurs plateformes dont FUN Campus www.fun-campus.fr. Fun Campus se distingue de Fun-MOOC en dispensant une offre de cours en ligne sous forme de SPOC (Small private online course, ou Cours en ligne en petit groupe privé), déclinaisons privées, réservées aux étudiants de votre établissement uniquement. Seuls les professeurs responsables des cours autorisent les élèves à s'inscrire et les apprenants le font directement avec un identifiant.

#### **■** Classe virtuelle et webinaires

FUN Campus intègre des fonctionnalités permettant de créer des espaces de cours, pour un établissement (par composante, par filière, ou par année d'étude). La plateforme permet de diffuser de l'information et des contenus avec une gestion fine des accès. FUN Campus permet également de réaliser des classes virtuelles en synchrone, par exemple avec l'outil Glowbl : les enseignants peuvent ainsi proposer des formations et des cours interactifs en ligne au plus proche de la réalité pédagogique dans les campus.

Les interactions avec un étudiant ou des groupes d'étudiants sont également possibles en mode virtuel : créer des sous-groupes, faire des apartés entre un formateur et des apprenants, poser des questions à un élève, restituer un travail produit à un professeur.

L'outil Glowbl est une solution française, dont le siège social est situé à Lyon. L'interconnexion entre la plateforme FUN Campus et Glowbl est réalisé via un protocole LTI.

## ■ Cours en mode synchrone<sup>1</sup>

- Afin de réaliser des cours en mode synchrone, des classes virtuelles peuvent être mises en place grâce à :Fun-Mooc qui ouvrira à chaque établissement qui en fait la demande un espace dédié sur Fun-Campus
- Moodle dispose de plug-in pour se lier à des outils de vidéo intégrés, du type Adobe Connect
- Peuvent également être mises à disposition des séances de tutorat en petit groupe via https://rendez-vous.renater.fr/home/ (outil gratuit ouvert pour l'enseignement supérieur).

L'université Numérique en sport et Santé (UNESS) propose aussi d'accueillir sur sa plateforme (basée sur Moodle) les facultés en santé et en sport mais aussi, pour ceux qui en feraient la demande, d'autres disciplines en cas de besoin.

## **E** Cours en asynchrone : les SPOC et leur intégration aux cursus

Au-delà de cet usage, il est possible de proposer aux étudiants des contenus pédagogiques d'ores et déjà créés et diffusés au format MOOC, dont le catalogue complet est disponible sur la plateforme FUN-MOOC. Ces cours sont alors « privatisés » au format SPOC à une cohorte d'étudiants. En effet, les SPOC peuvent contribuer à la continuité pédagogique que nous recherchons dans ce contexte pandémique. Dans des démarches telles que la classe inversée par exemple, ils peuvent remplacer le cours magistral. Les étudiants s'en servent alors pour acquérir les connaissances théoriques de façon autonome, puis retrouvent leur enseignant en classe virtuelle (voir point 2) pour aborder des points complémentaires, revenir sur une question mal comprise, mettre en pratique avec des projets ou des études de cas, ou encore travailler sur des projets collaboratifs.

Les équipes pédagogiques disposent d'un suivi détaillé du parcours d'apprentissage de chaque étudiant inscrit, de sa progression et de l'acquisition des compétences en temps réel puisque l'équipe FUN leur donne accès, dans le respect du Règlement général sur la protection des données et conformément à leurs missions d'intérêt public, à toutes les données de la plateforme relatives aux cours qui les concernent.

Les notes des SPOC peuvent être réintégrées dans le système d'information propre à chaque établissement auquel les étudiants appartiennent, pour être validées et comptabilisées dans le cursus.

## **4. Infrastructure et équipements pour les étudiants et professeurs**

L'infrastructure de FUN et de Glowbl est assurée par des prestataires solides qui nous permettent de vous préconiser cette solution. Une montée en charge importante sera soutenable. Par ailleurs, aucune nécessité particulière n'est demandée à l'utilisateur. Un ordinateur de type PC ou Mac disposant d'une connexion et d'un navigateur internet suffit.

#### **Pour contacter FUN, écrivez à l'adresse : contact-esr@fun-campus.fr**

 $1$  Contrairement au cours asynchrone au cours duquel l'étudiant consulte les ressources au moment où il le souhaite, le cours synchrone réunit dans le même temps et le même espace (virtuel) étudiants et enseignant pour une expérience d'apprentissage très proche de la salle de cours

<sup>13</sup> mars 2020 - Contact : continuite-pedagogique-covid19@enseignementsup.gouv.fr

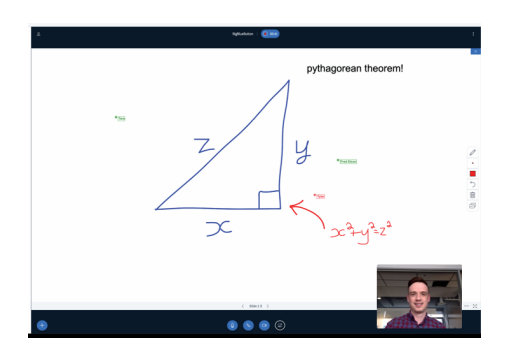

Pourquoi faire ? BigBlueButton est un plug-in Moodle gratuit et en open source. Il permet à un enseignant de créer dans son espace de cours une activité Webconférence très facilement. L'activité permet de créer un salon de discussions avec des étudiants à distance, de réaliser un cours avec présentation d'un document en temps synchrone, de partager des questions posées dans un chat textuel, de voir les participants via leur webcam, de gérer les prises de parole. Les sessions de classes virtuelles sont enregistrées sur les serveurs de l'établissement (i.e. pas d'externalisation de données et de contraintes particulières RGPD). Cela présente l'avantage qu'un étudiant qui n'a pu se connecter au moment synchrone de la classe virtuelle peut la rejouer en cliquant sur le lien dans l'espace de cours. L'enseignant pourra utiliser la fonction enregistrement pour capter un commentaire en lien avec le déroulement de son diaporama et produire ainsi une ressource vidéo de son cours.

#### *MODE D'EMPLOI DU BBB :*

#### Ajouter une webconférence dans son espace de cours

Dans un espace de cours dans lequel vous êtes enseignant, activez le mode édition. Puis dans une des sections du cours, cliquez sur Big Blue BN

Choisissez l'activité dans le menu déroulant

Spécifiez les paramètres de l'activité : nom de la classe virtuelle, message d'accueil, paramètres d'enregistrement

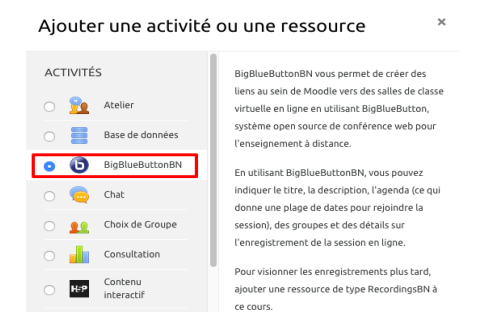

#### *Contenu de présentation*

Vous pouvez téléverser (un simple glisser-déposer) la présentation que les étudiants visualiseront lors de leur connexion (à la place de la présentation de BBB par défaut).

Les formats conseillés sont PDF (à privilégier), Microsoft Word et Powerpoint, LibreOffice Writter et Impress (attention si beaucoup de mise en page sur ces derniers formats, car risques de décalages).

NB : En cours de session, on peut aussi déposer un document. Il peut être conseillé de couper le son et l'image des participants pour améliorer la qualité de l'intervention (surtout si la bande passante est faible) et favoriser les échanger via l'outil de chat disponible sur l'interface

#### *Participants*

Les enseignants de l'espace de cours où est créé la webconférence sont tous modérateurs par défaut. Par défaut, c'est

l'enseignant qui se connecte en premier qui est modérateur et présentateur. Cela lui donne tous les droits dans la webconférence. Le présentateur est celui, qui par défaut peut proposer un document ou partager son écran. Un modérateur peut changer ces droits à tout moment et le donner à un autre participant. Il n'y a jamais plusieurs présentateurs. Il est possible de régler la liste des participants en les ajoutant un à un et de donner le rôle de modérateur à certains participants.

#### *Accès à la webconférence*

A partir du moment où votre activité est créée, les participants peuvent y accéder d'un simple clic, depuis l'espace de cours. Les participants doivent attendre la connexion du modérateur (par défaut, l'enseignant). Il est possible d'utiliser la même activité pour plusieurs sessions, générant plusieurs enregistrements.

#### *Disponibilité des enregistrements*

Selon la durée de votre webconférence, les enregistrements sont disponibles entre quelques minutes et plusieurs heures (temps de traitement) . Il suffit de cliquer sur le lien de l'activité. Si un diaporama est diffusé, l'enregistrement est chapitré par diapositives. Si plusieurs sessions, elles apparaissent classées par dates ( un enregistrement par session).

#### **FICHE 3 – SERVICES PROPOSES PAR RENATER**

# 1. Service de connectivité réseau (cœur de métier du GIP RENATER)

A ce jour, le GIP RENATER n'identifie **pas de congestion** sur son réseau.

#### La mise en place de classes virtuelles peut-elle amener une congestion sur ce réseau ?

D'un point de vue réseau, la mise en place de classes connectées se résume à du transfert plus ou moins important de données. Les solutions logiciels de classes connectées sont fournies par les établissements et RENATER transporte ces données.

RENATER n'entrevoit pas de congestion à venir pour la raison suivante :

- hors période Covid-19, les établissements téléchargent (download) environ 3 fois plus de données qu'ils n'en envoient (upload) sur le réseau,
- la mise en place de classes virtuelles amènera une augmentation de l'utilisation du débit de sortie des établissements (le professeur, au sein de son établissement, envoyant son cours aux différents élèves à domicile), débit très largement sous-utilisé actuellement.

## **2. Service de visio-conférence**

Le GIP RENATER propose actuellement **deux offres** de visio-conférence distinctes.

**Rendez-vous** – Rendez-vous est l'offre légère de visio-conférence entre ordinateurs personnels. Offre très légère et facile d'utilisation mais non accessible par salle de visio ou par appel téléphonique. Actuellement, Rendez-vous fonctionne parfaitement bien. Son taux d'utilisation est de 70%.

■ **RenaVisio** – RenaVisio est l'offre dédiée aux salles de visio (avec matériel dédié à la visio) et aussi, de manière marginale, aux ordinateurs personnels. L'utilisation de RenaVisio est plus lourde que Rendez-vous mais permet l'accès par une salle de visio ainsi que par appel téléphonique.

En utilisation normale, la plateforme est dimensionnée pour accueillir largement la demande de visioconférence de la communauté ESR. A ce jour, la plateforme actuellement déployée pour RenaVisio ne permet pas d'honorer toutes les demandes et subit donc une congestion. La plateforme RenaVisio est en fin de vie. Le GIP est en cours de consultation afin de mettre en place une nouvelle plateforme d'ici fin 2020.

**EXECUTE:** Actions prévues – Afin de contrecarrer cette demande importante et soudaine, le GIP RENATER a commencé les démarches suivantes:

- mise en place de messages sur RenaVisio invitant les utilisateurs à basculer sur Rendez-vous
- augmentation de capacité de l'offre Rendez-vous: cette offre est basée sur une solution logicielle installée sur une infrastructure de virtualisation. L'instanciation de cette augmentation ainsi que la résolution de problématiques annexes prendront entre une à deux semaines.

- augmentation de capacité de l'offre RenaVisio: cette offre est basée sur du matériel propriétaire que le constructeur ne propose plus. Il ne nous est donc pas possible de lui acheter ce matériel. les pistes envisagées pour trouver du matériel supplémentaire:
	- contacter des brokers (vendeurs de matériels de seconde main) ayant potentiellement ce type de matériel
	- contacter les établissements de la communauté: certains d'entre eux ont peut être ce type de matériel dans leurs stocks

#### **Example 26 Recommandations**

- **Recommandation 1 :** privilégier les systèmes de conférence téléphonique
- Recommandation 2 : si nécessité d'une visio avérée, privilégier l'offre Rendez-vous (accessible uniquement sur ordinateur personnel). N'utiliser l'offre RenaVisio qu'en cas de besoin impératif d'utilisation d'une salle de réunion avec matériel de visio lourd.
- **Recommandation 3** : si utilisation du système de visio, désactivez votre vidéo personnelle si l'envoi de votre image n'est pas nécessaire.

#### ■ **Qui contacter en cas de besoin ou de difficulté** ?

En règle générale, votre Direction du numérique et votre Vice-président délégué au numérique suivent ces sujets de près.

Toutefois, ne pas hésiter à solliciter mehdi.gharsallah@enseignementsup.gouv.fr qui fera le lien avec notre opérateur national en cas de besoin.

#### **FICHE 4 – EXAMENS A DISTANCE**

**Solutions envisageables** - Deux modalités d'évaluation sont couramment mises en œuvre dans les modalités de contrôle des connaissances :

- Examens oraux ou entretiens : la mise en œuvre à distance se fait très simplement par l'utilisation d'outils de web conférences ou de classes virtuelles. Les établissements ont un usage courant de ce type d'outils privés ou publics (Adobe Connect, BBB, Via, Renater, Renavisio, ...).
- Examens écrits sous surveillance : les examens écrits sous surveillance se distinguent du travail en ligne par des plateformes LMS (type Moodle) et le fait que les conditions de sécurité au regard de la fraude aux examens doivent être vérifiées (travail seul et réalisé par la bonne personne, non accès aux documents si nécessaire, temps limité). Assurer ce type d'évaluation au domicile de l'étudiant est possible grâce à des services de télésurveillance.

**Exigences réglementaires** - Les examens réalisés via des moyens numériques (tant qu'ils permettent les mêmes degrés de confiance que l'examen présentiel) sont rendus possibles sur le plan réglementaire par le décret n° 2017-619 du 24 avril 2017 relatif à la mise à disposition d'enseignements à distance dans les établissements d'enseignement supérieur. Au sein des établissements qui mettent en œuvre des modalités d'examens alternatives au présentiel, ces modalités doivent être mentionnées dans le règlement des études passé en CFVU et voté en CA. A défaut, si l'établissement met en œuvre des modalités d'urgence non prévues, il semblerait minimal de décrire les modalités mises en place dans le plan de continuité des activités (PCA).

Le travail de mise en place d'une télésurveillance à domicile engendre un traitement de données à caractère personnel et doit donc être établi conjointement avec le délégué à la protection des données personnelle de l'établissement en respect des contraintes de RGPD.

**EXECUTE:** Bonnes pratiques – Même si un établissement répond à une situation d'urgence, il est déconseillé d'organiser un examen en télésurveillance sans avoir préalablement proposé un « examen télé-surveillé blanc » à l'étudiant. L'expérience vécue est de première importance pour garantir que le véritable examen se passe dans de bonnes conditions. Cela permet également de vérifier les caractéristiques techniques requises au domicile de l'étudiant (connexion, débit, webcam, micro). De plus, il est nécessaire de demander à l'étudiant un engagement explicite à assumer la responsabilité des conditions techniques, matérielles et opérationnelles du déroulé de l'examen à son domicile. L'examen blanc peut être l'occasion de rendre (en guise de copie) cet engagement formel.

■ Universités ressources – Les universités en pointe sur la question de la télésurveillance des examens sont l'université de Caen-Normandie et Sorbonne Université. Ces établissements ont à plusieurs reprises diffusé leur savoir-faire. Voici les contacts qui peuvent être utilisés au besoin :

- Université de Caen Normandie : pierre.beust@unicaen.fr
- Sorbonne Université : sabine.bottin-rousseau@insp.jussieu.fr

**■** Des exemples de fournisseurs de service - Les services de déploiement d'évaluation en ligne et de télésurveillance sont un secteur en pleine évolution. Il y a encore 4 ans, seules des solutions nord-américaines existaient. Ce n'est plus le cas aujourd'hui, ce qui simplifie les questions de RGPD. A ce jour et sans que cela soit exhaustif, nous pouvons notamment citer 3 fournisseurs de service européens qui ont l'habitude de travailler avec des établissements d'enseignement supérieur.

Nom : Managexam, https://managexam.com/

Descriptif : La société Managexam propose des examens classiques (photos et contrôle d'analogie), du « proctoring » (surveillance humaine, avec audio et vidéo), du « recording » (audio et vidéo et contrôle humain à postériori) ainsi que la gestion de soutenance. Une solution française attachée à la sécurité des données avec un niveau de protection qui répond aux standards les plus exigeants (RGPD).

Managexam travaille avec l'Université de Caen Normandie depuis 2017 (plus de 1000 examens télésurveillés par an). Elle a passé un contrat-cadre avec la FIED pour faciliter l'accès au service aux universités membres.

Volume possible : Une capacité de plus de 10 000 examens en simultanés. Délais de réaction : 2 à 3 semaines (pré-tests inclus).

**Tarifs** : 

- Examens non surveillé : 1,50€ par candidat
- Examens surveillés en asynchrone (sur la vidéo captée) : par l'établissement 5€/heure, par le prestataire 8€/h
- Examens surveillés en synchrone (surveillant en ligne) : par l'établissement 5€/heure, par le prestataire 10€/h

Contact et procédure : Patrick Topsacalian, topsacalian@managexam.com, tel : 06 61 12 64 93, chloe@managexam.com, tel: 06 72 85 17 06

#### **Nom** : Proctorexam, https://proctorexam.com/

Descriptif : La société Proctorexam propose une technologie avec deux prises de vues simultanées sur l'étudiant (webcam+appli smartphone). Elle propose une télésurveillance d'examens synchrone (live assurés par des surveillants de l'établissement ou du prestataire) ou asynchrone (record & review). Sous 24h ouvrés, un compte peut être ouvert avec un crédit de 30 examens, avec supervision asynchrone. Ce compte permet à l'établissement d'organiser 30 examens en autonomie, avec support technique pour les candidats inclus (en anglais). L'établissement supervise ses candidats en autonomie, ou peut déléguer la vérification de la vidéo à ProctorExam pour 5€/candidats jusqu'à 3h d'examen. Passé le quota des 30 examens, l'établissement peut sélectionner la licence souhaitée avec un nombre d'examens en démarrage simultané limité à 150 candidats.

Proctorexam travaille avec Sorbonne Université et a participé avec la FIED à un projet Erasmus+ sur les examens télésurveillés (https://www.onlineproctoring.eu/). Elle est le prestataire de télésurveillance de FUN-MOOC. Les données sont hébergées en Europe, chez AWS Frankfort.

Volume possible : possibilité de monter (15 jours à l'avance) jusqu'à 7000 candidats en simultané pour 2h d'épreuve (télésurveillance asynchrone exclusivement)

Tarifs : Forfaits pour un nombre d'examens annuels allant de 500 examens pour 2800€ à 50000 examens pour 49000€. S'ajoutent 5€ par examen en synchrone (record & reivew) ou 7€ par examen synchrone (avec un surveillant). **Contact et procédure** : Alice Niezborala, alice@proctorexam.com

#### **Nom**: TestWe, https://testwe.eu/

Descriptif : La société TestWe propose plusieurs solutions pour les concours d'entrée, les contrôles écrits et oraux. Elle développe des solutions pour l'examen en présentiel (environnements informatiques bloqués évitant la fraude) et à distance (notamment via une sous-traitance avec ProctorExam). TestWe centralise toute l'organisation et la remontée des data tout en offrant l'intégration avec les LMS (Moodle, Blackboard, Canvas)

2 propositions de services :

• Etudiants se rendant dans salle délocalisée et gérée par l'établissement (type mairie, bureaux de poste, rectorats, institutions partenaires etc.)

• Etudiants télésurveillés chez eux, soit par un surveillant de l'établissement, soit par un surveillant mis à disposition par le prestataire.

Volume possible : à court terme, 5000 examens en simultané et davantage si l'on dispose de temps pour identifier des surveillants.

**Tarifs** :

• En salles (gérées et financées par l'établissement) : coût par étudiant et pour un trimestre (sans limitation du nombre  $d'$ examens) =  $3E$ 

• En télésurveillance : 

- Surveillance assurée par des personnels de l'établissement : 15€ par étudiant/par
- trimestre/sur la base d'un forfait d'une dizaine de contrôles
- Surveillance assurée par le prestataire : 17€ par étudiant et par examen.

**Contact** : Benoit Sillard, benoit.sillard@testwe.eu

# **FICHE 5 – ADAPTATION DES CONDITIONS DE SCOLARITE : MODALITES DE CONTRÔLE DES CONNAISSANCES, ASSIDUITE etc.**

Principe général – Conformément à l'article L. 613-1 du code de l'éducation, chaque établissement arrête annuellement les modalités des contrôles des connaissances. Ces modalités peuvent prendre la forme d'un contrôle continu et régulier, ou d'un examen terminal, voire d'une combinaison de ces deux modes de contrôle. En application de ces dispositions, ces modalités ne peuvent en principe **être modifiées en cours d'année**.

**Possibilités de dérogations** – Même si aucune dérogation à ce principe n'est explicitement prévue dans le code de l'éducation, des circonstances exceptionnelles et la nécessité de garantir la continuité du service public de l'enseignement supérieur peuvent justifier que l'instance compétente (CFVU etc.) en matière de fixation des modalités de contrôle des connaissances y **déroge** de manière raisonnable. En particulier, le Conseil d'Etat estime que les modifications de contrôle des connaissances doivent garantir l'existence d'« un délai raisonnable pour que [l'étudiant puisse] s'adapter à cette modification ».

Adaptation des modalités de contrôle des connaissances, des horaires, des conditions d'assiduité **etc.** – A condition de respecter un délai raisonnable d'information des étudiants, des examens à **distance, des aménagements horaires et de nouvelles conditions d'assiduité** sont susceptibles d'être organisés.

S'agissant des mises en situation professionnelle (stages, projets etc.), la neutralisation d'une « UE **de mise en situation professionnelle » peut tout à fait être envisagée, y compris lorsque son** existence était prévue par la réglementation (DUT, LP, diplôme d'ingénieur).

## **1. Aménagement des stages**

S'agissant des stages, il appartient à l'instance compétente de l'établissement (CFVU etc.) d'adapter **leurs conditions de validation :**

- De valider tout ou partie du stage.
- De neutraliser l'« UE stage », y compris lorsque son existence était prévue par la réglementation (DUT, LP, diplôme d'ingénieur).
- D'accompagner l'étudiant le plus rapidement possible, pour trouver un autre lieu de stage ou un autre projet tutoré (hors zone d'exclusion).
- de reporter et déplacer la période de stage, en différant au besoin les dates des soutenances et des jurys d'année ou de diplômes (solution qui ne doit pas pénaliser l'étudiant dans son projet de poursuite d'études post-formation).

## **Ces adaptations pour cause de pandémie sont corroborées par l'article L. 124-15 du Code de l'éducation** aux termes duquel :

« Lorsque le stagiaire interrompt sa période de formation en milieu professionnel ou son stage pour un motif lié à la maladie, à un accident, à la grossesse, à la paternité, à l'adoption ou, en accord avec l'établissement, en cas de non-respect des stipulations pédagogiques de la convention ou en cas de rupture de la convention à l'initiative de l'organisme d'accueil, l'autorité académique ou l'établissement d'enseignement supérieur valide la période de formation en milieu professionnel ou le stage, même s'il n'a pas atteint la durée prévue dans le cursus, ou propose au stagiaire une modalité alternative de validation de sa formation. En cas d'accord des parties à la convention, un report de la fin de la période de formation en milieu professionnel ou du stage, en tout ou partie, est également possible ».

Focus sur les stages à domicile – Les articles L. 124-1 et suivants du Code de l'éducation sont relatifs aux stages et périodes de formation en milieu professionnel.

Certes, l'article **L. 124-1 du Code de l'éducation** dispose : « Les périodes de formation en milieu professionnel et les stages correspondent à des périodes temporaires de mise en situation en milieu **professionnel** au cours desquelles l'élève ou l'étudiant acquiert des compétences professionnelles **et met en œuvre les acquis de sa formation** en vue d'obtenir un diplôme ou une certification et de favoriser son insertion professionnelle. Le stagiaire se voit confier une ou des missions conformes au projet pédagogique défini par son établissement d'enseignement et approuvées par l'organisme d'accueil ».

**Toutefois**, l'objectif est surtout celui d'une acquisition de compétences professionnelles et de mise en œuvre des acquis de la formation. Par conséquent, en période de pandémie, il est possible de permettre à l'étudiant d'effectuer son stage en dehors d'un milieu professionnel entendu strictement. L'établissement d'enseignement veillera à toujours conserver un contact avec son étudiant et s'assurera que celui-ci assure toujours sa mission en lien avec l'organisme d'accueil. Il est alors conseillé de mettre en place des dispositifs permettant de sensibiliser autant que possible l'étudiant à tout ce qui constitue habituellement un environnement professionnel.

Cette lecture souple du stage en milieu professionnel pour cause de pandémie est corroborée par **l'article L. 124-15 du Code de l'éducation**.

## **Cela nécessite toutefois :**

- Que le stagiaire soit, quoique à domicile, sous l'autorité de l'organisme d'accueil,
- Que le stagiaire se conforme aux dispositions de la convention de stage sans vaquer librement à ses occupations,
- Que l'ensemble des parties signataires de la convention de stage soit d'accord.

## **2. Responsabilité des établissements d'enseignement supérieur**

■ Mise en cause de la santé ou sécurité des étudiants – Concernant les stages, l'article L. 124-14 du code de l'éducation dispose qu'il est interdit de confier de tâches dangereuses pour sa santé **ou sa sécurité au stagiaire**. 

■ En conséquence, s'il est démontré que l'établissement d'enseignement supérieur a autorisé le maintien d'un stage ou d'un contrat d'alternance dans une zone à risque, sa responsabilité pourra être mise en œuvre. Aucune décharge mise à la signature des usagers ne pourra amoindrir la responsabilité de l'établissement.

# **FICHE 7 – DROIT A BOURSE SUR CRITERES SOCIAUX EN L'ABSENCE D'ACCOMPLISSEMENT DU STAGE OBLIGATOIRE**

Le maintien d'une bourse sur critères sociaux est soumis à des conditions de progression dans les études, d'assiduité aux cours et de présence aux examens.

Il est prévu pour la validation de certains cursus, la réalisation d'un stage obligatoire, notamment à l'étranger.

**En l'absence de réalisation de ce stage, la non-validation du cursus** peut entraîner, dans certains cas, la perte du droit à bourse l'année universitaire suivante.

Toutefois, il convient de prendre en considération des **cas de force majeure** tels que l'épidémie de Covid 19 en cours pour maintenir le droit à bourse des étudiants qui auraient été contraints de ne pas réaliser leur stage obligatoire, notamment à l'étranger.

## **1. Principes de droit commun**

Conformément à la circulaire du 18 juin 2019 relative aux modalités d'attribution des bourses d'enseignement supérieur sur critères sociaux, des aides au mérite et des aides à la mobilité internationale pour l'année 2019-2020, un étudiant peut utiliser jusqu'à 7 droits à bourse d'enseignement supérieur sur critères sociaux durant la totalité de ses études supérieures.

Les 7 droits ouverts se répartissent dans le cadre de deux cursus distincts :

a) Le cursus licence ainsi que tout autre cursus d'une durée inférieure ou égale à celle de la licence ne peuvent donner lieu à plus de 5 droits à bourse.

b) Au-delà du cursus licence ou de tout autre cursus d'une durée égale à celle de la licence, les droits se répartissent comme suit :

- 4 droits si l'étudiant a utilisé 3 droits :
- 3 droits si l'étudiant a utilisé 4 droits ;
- 2 droits si l'étudiant a utilisé 5 droits.

Un droit supplémentaire à bourse peut être attribué pour l'ensemble des études supérieures, notamment, pour la réalisation d'un stage obligatoire intégré à la formation.

#### **2. Cas de figure**

#### **Example 20** Le cursus est validé sans réalisation du stage

Conformément aux principes définis dans le plan de continuité pédagogique (fiche « Stage et alternance »), la neutralisation d'une « UE » de mise en situation professionnelle » peut tout à fait être envisagée, y compris lorsque son existence était prévue par la réglementation (DUT, LP, diplôme d'ingénieur). 

Dans l'hypothèse où l'établissement, dans le cadre du plan de continuité pédagogique, décide de valider la période de stage que l'étudiant n'a pu réaliser dans les conditions prévues initialement dans son cursus, il n'y aura pas d'incidence sur le droit à bourse.

# ■ La réalisation du stage à l'étranger est reportée l'année suivante pour des raisons de force **majeure**

## Quelle que soit la situation, le droit à bourse de ces étudiants sera préservé jusqu'au terme de **l'année universitaire 2019-2020.**

La réglementation en vigueur permet de maintenir le droit à bourse en cas de report de stage l'année suivante dans la plupart des situations.

Pour les cas non couverts où le report serait justifié par une raison de force majeure, une évolution de la réglementation sera réalisée à partir de l'année universitaire 2020-2021.

## Ainsi, aucun étudiant ne se verra retirer le bénéfice de son droit à bourse pour l'année 2020-2021 pour un stage, notamment à l'étranger, reporté en raison de l'épidémie du Covid 19.

#### Dans le cadre de la réglementation en vigueur

Dans l'hypothèse où le stage n'est pas validé, ou est validé partiellement, et où la durée de formation est allongée d'une année afin de permettre à l'étudiant de réaliser ou terminer son stage, **un droit à bourse supplémentaire peut lui être accordé pour la réalisation d'un stage obligatoire intégré à la** formation conformément à la réglementation déjà existante. Toutefois, en l'état actuel de la réglementation, l'étudiant ayant déjà bénéficié d'un droit à bourse supplémentaire pour la réalisation d'un stage pendant ses études supérieures ne peut bénéficier d'un droit à bourse supplémentaire pour les mêmes raisons.

#### Dans le cadre d'une évolution de la réglementation pour l'année universitaire 2020-2021

Une adaptation de la réglementation sera réalisée à partir de l'année universitaire 2020-2021, permettant de prendre en compte la situation des étudiants qui n'auraient pas pu accomplir leur stage obligatoire et auraient déjà bénéficié d'un droit à bourse supplémentaire au titre du stage. Ainsi, une disposition pérenne sera prévue dans la circulaire annuelle relative aux modalités d'attribution des bourses d'enseignement supérieur sur critères sociaux, avec l'attribution d'un droit à bourse supplémentaire pour les étudiants qui n'auraient pas pu valider le stage obligatoire, pour des raisons de force majeure, constatées par le président ou le directeur de l'établissement **d'enseignement supérieur**.

#### **FICHE 8 – DROIT A BOURSE ERASMUS +**

Dans le contexte de la pandémie de COVID 19, la Commission européenne a apporté des clarifications permettant aux agences nationales chargées du programme Erasmus+ de donner toute la souplesse nécessaire aux établissements qui seraient dans l'incapacité de remplir leurs obligations dans les projets en cours (mobilité, coopération etc.). Il s'agit en particulier de les faire bénéficier d'une clause de force majeure, existant dans le modèle de convention de subvention établi pour chaque projet.

- Concernant les mobilités étudiantes, l'activation de la clause de force majeure permettra :
	- de rendre éligible toute mobilité de moins de trois mois pour un étudiant qui devait effectuer un semestre ou une année dans un établissement d'enseignement supérieur à l'étranger et qui souhaiterait rentrer dans son établissement d'origine. Sa bourse lui sera donc versée jusqu'à son retour en France. En revanche, une fois l'étudiant sur le sol français, il ne pourra plus bénéficier du montant de la bourse, la mobilité étant achevée ;
	- de prendre en charge les frais supplémentaires inhérents à un retour anticipé de l'étudiant (ex : un billet de train ou d'avion pour revenir en France) ;
	- de potentiellement prolonger la durée de la convention signée par les établissements français avec l'agence, sans pour autant leur allouer des fonds supplémentaires. En d'autres termes, la durée des projets pourrait être prolongée, permettant aux établissements de conserver le montant de la subvention initialement octroyée et de l'utiliser pour de futures mobilités. Cette option est en cours de discussion entre l'Agence Erasmus + France et la Commission européenne et une décision devrait être prise d'ici une semaine.

Concrètement, les étudiants actuellement en mobilité Erasmus+ et qui souhaiteraient rentrer en France avant le terme de leur séjour conserveront le bénéfice des mensualités déjà versées et pourront également voir leurs frais supplémentaires liés à leur retour anticipé pris en charge.

Il appartiendra aux établissements d'origine de mettre en œuvre les dispositifs appropriés afin d'éviter que ces étudiants ne soient pénalisés dans leur parcours de formation à leur retour, du fait de la non finalisation, par définition, de leur formation à l'étranger.

#### **FICHE 9 – GOUVERNANCE DES UNIVERSITES**

#### **1. Délibérations à distance**

## Les conseils des établissements peuvent d'ores et déjà organiser des délibérations à **distance**

L'ordonnance n° 2014-1329 du 6 novembre 2014 autorise les organes collégiaux des autorités administratives à délibérer à distance en utilisant les technologies de la communication par voie électronique, pour rendre leurs décisions ou leurs avis.

Sous réserve de la préservation le cas échéant du secret du vote, une délibération peut être organisée :

- par un **échange oral à distance** entre les membres du conseil, au moyen d'une visioconférence ou d'une conférence téléphonique ;
- par un échange d'écrits transmis par voie électronique, notamment en utilisant le courriel ou les logiciels de dialogue en ligne. Le décret n° 2014-1627 du 26 décembre 2014 précise les modalités techniques de ces échanges par écrit.

En fonction de l'obligation ou non de recourir à un vote secret, il convient de mettre en place la modalité technique de vote adaptée.

Le recours à ces différentes formes de délibération à distance doit se faire d'une manière permettant d'assurer l'identification des participants et le respect de la confidentialité des débats vis-à-vis des tiers, sous peine d'invalider les délibérations.

**■** Ces nouvelles modalités peuvent être mises en œuvre sans modification préalable des statuts des établissements. Toutefois, les modalités d'enregistrement et de conservation des débats ou des échanges ainsi que les modalités selon lesquelles des tiers peuvent être entendus par le conseil doivent être *fixées par le CA* de l'établissement. Si le CA ne peut pas physiquement se réunir pour adopter ces modalités, une délibération à distance peut être organisée.

**■** Les règles de quorum et de majorité prévues réglementairement ou dans les statuts pour les différents types de délibération (par exemple, règle de quorum applicable en matière budgétaire ou règle de majorité pour les délibérations statutaires) demeurent applicables. Les membres des conseils qui participent à distance aux délibérations sont pris en compte dans le calcul du quorum.

**Une exception : les procédures de sanction** ne peuvent faire l'objet de délibérations à distance. En cas de nécessité, les procédures disciplinaires en cours pourront donc être suspendues. Il est précisé que si le délai de 6 mois entre l'engagement des poursuites et le prononcé d'une sanction est dépassé de ce fait, cela n'a pas pour effet de dessaisir la section disciplinaire de sa compétence.

#### ¢ **Textes de référence :**

- Ordonnance n° 2014-1329 du 6 novembre 2014 relative aux délibérations à distance des instances administratives à caractère collégial,
- Décret n° 2014-1627 du 26 décembre 2014 relatif aux modalités d'organisation des délibérations à distance des instances administratives à caractère collégial,
- Arrêté du 17 novembre 2008 fixant les modalités de recours aux moyens de télécommunication pour le fonctionnement des comités de sélection et pris pour l'application de l'article 9-2 du décret n° 84 431 du 6 juin 1984 fixant les dispositions statutaires communes aux enseignants-chercheurs et portant statut particulier du corps des professeurs des universités et du corps des maîtres de conférences,
- Note de la ministre de l'éducation nationale, de l'enseignement supérieur et de la recherche DGRH A1-2 du 30 septembre 2016 sur le recours à la télécommunication pour les conseils restreints des établissements.

## **2. Approbation du compte financier**

Conformément au dernier alinéa de l'article R. 719-101 du code de l'éducation, les comptes sont arrêtés par l'ordonnateur et le comptable. Si le conseil d'administration doit en principe approuver le compte financier, le dernier alinéa de l'article 214 du décret n° 2012-1246 du 7 novembre 2012 relatif à la gestion budgétaire et comptable publique, auquel renvoi l'article R. 719-103, prévoit la situation où l'organe délibérant ne l'a pas fait. L'agent comptable doit envoyer le compte financier au juge des comptes dans l'état où il a été arrêté avec l'ordonnateur. Compte tenu des circonstances exceptionnelles, il peut l'adresser dans les mêmes conditions au recteur de région académique ou, pour les établissements qui lui sont directement rattachés, au ministre.

#### **FICHE 10 – COMITES DE SELECTION ET JURYS DE THESE**

#### **1. Comités de sélection**

■ Régime général – En matière de recrutement, le régime général du recours à la visioconférence est déterminé par le décret n° 2017-1748 du 22 décembre 2017 fixant les conditions de recours à la visio-conférence pour l'organisation des voies d'accès à la fonction publique de l'Etat (titulaires comme contractuels).

Il impose notamment de publier sur Internet la liste des concours compatibles avec le recours à la visio-conférence, de rappeler les garanties entourant l'organisation de la visio-conférence et que l'arrêté d'ouverture du concours fixe la date jusqu'à laquelle le candidat peut demander le recours à la visio-conférence. Par ailleurs, lorsque l'urgence le justifie (article 3 du décret), le candidat peut être admis à concourir en visio-conférence après la date limite. Cette modalité est de droit pour les COM, l'étranger, les situations de handicap ou de grossesse ou l'état de santé. Enfin, le jury lui-même peut se réunir en visio-conférence, avec l'obligation que la moitié des membres soit physiquement présente pour la délibération.

■ Moyens techniques – L'arrêté du 22 décembre 2017 fixant les conditions de recours à la visioconférence pour l'organisation des voies d'accès à la fonction publique de l'Etat définit les **moyens techniques** qui doivent être utilisés pour garantir l'identification et la participation effective des membres des jurys, comités ou commissions, sans interruption et en toute confidentialité.

Il précise le **contenu du procès-verbal** rédigé au terme d'une visio-conférence, notamment en cas d'incident technique. Par ailleurs, un arrêté du 17 novembre 2008 précise les modalités pratiques de recours à la visioconférence pour les comités de sélection intervenant dans le processus de recrutement des enseignants-chercheurs.

■ Les possibilités de recours à la visio-conférence sont au surplus **prévues dans certains décrets statutaires.**

Pour les enseignants-chercheurs, le décret n°84-431 du 6 juin 1984 fixant les dispositions statutaires communes applicables aux enseignants-chercheurs et portant statut particulier du corps des professeurs des universités et du corps des maîtres de conférences prévoit à son article 9-2 que « …*Les membres du comité de sélection peuvent participer aux réunions par tous moyens de télécommunication permettant leur identification et garantissant leur participation effective selon* des modalités précisées par arrêté du ministre chargé de l'enseignement supérieur. Les membres qui participent par ces moyens aux séances du comité sont réputés présents pour le calcul du quorum et de la majorité mentionnés à l'alinéa précédent. Toutefois, le comité ne peut siéger valablement si le *nombre des membres physiquement présents est inférieur à quatre...* ».

**Pour les chercheurs,** le décret n°83-1260 du 30 décembre 1983 fixant les dispositions statutaires communes aux corps de fonctionnaires des établissements publics scientifiques et technologiques prévoit également explicitement cette modalité de recrutement, cf. par exemple pour les chargés de recherche son article 20-1 : « Les établissements peuvent, sur demande des candidats entendus en application de l'article 21, organiser une audition, par le jury, par tout moyen de télécommunication permettant leur identification et garantissant leur participation effective. Les conditions et modalités de cette audition sont fixées par l'établissement dans le respect du principe d'égalité de traitement *entre les candidats ».*

Les conditions réglementaires sont donc plus précises pour les enseignants-chercheurs en imposant la présence physique de 4 membres du COS (ce qui correspond à la moitié du minimum obligatoires de membres de membres du COS).

## **2. Jurys de thèse**

**En matière de jury de thèse,** « A l'exception de son président, les membres du jury peuvent participer à la soutenance par des moyens de visioconférence ou de communication électronique permettant leur identification et leur participation effective à une délibération collégiale et satisfaisant à des caractéristiques techniques garantissant la transmission continue et simultanée des débats » (arrêté du 25 mai 2016 fixant le cadre national de le formation et les modalités conduisant à la délivrance du diplôme national de doctorat ; art. 19).

La soutenance de thèse ou d'habilitation à diriger des recherches (HDR) avec la participation d'un ou plusieurs membres du jury en visioconférence est autorisée si les conditions suivantes sont **remplies** :

- le doctorant ou le candidat à l'HDR est physiquement présent dans la salle de soutenance qui se situe dans des locaux d'enseignement supérieur ou de recherche,
- seul un membre du jury physiquement présent dans la salle de soutenance peut être choisi comme président par les autres membres du jury. Ainsi, dans la salle de soutenance doivent être présents au minimum, le candidat et le président du jury,
- les membres du jury en visioconférence doivent être seuls dans la pièce. Le public n'est admis que dans la salle de soutenance.